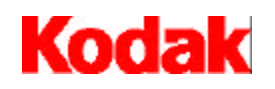

i9600 Series Writers

# **Installation Planning Guide**

A-61062

# **Safety and Installation Information for the** *Kodak* **i9600 Series Writer**

**IMPORTANT**: Equipment shall be installed by qualified personnel.

**WARNING**: Dangerous voltage. Disconnect the main power before installation.

# **User Precautions**

Users and their employer need to observe the common sense precautions applicable to the operation of any machinery. These include, but are not limited to, the following:

- Do not wear loose clothing, unbuttoned sleeves, etc.
- Do not wear loose jewelry, bracelets, bulky rings, long necklaces, etc.
- Hair length should be kept short, using a hair net if needed, or tying long hair up in a bundle.
- Remove all other loose objects from the area that could be drawn into the machine.
- Take sufficient breaks to maintain mental alertness.

Supervisors should review their practices and make compliance with these precautions a part of the job description for operation of the *Kodak* i9600 Series Writers or any mechanical device.

# **Acoustic Emission**

Maschinenlärminformationsverordnung – 3, GSGV Der arbeitsplatzbezogene Emissionswert beträgt <70 dB(A).

[ Machine Noise Information Ordinance – 3, GSGV

– The operator-position noise emission value is <70 dB(A) ].

### **Power System Connection**

This product is also designed for Norwegian IT power systems with phase-to-phase voltage 230V.

### **Netzanschluß**

Das Gerät ist auch für die Verwendung im norwegischen IT-Stromsystem mit einer Leiterspannung von 230 V geeignet.

### **Connexion aux systèmes d'alimentation électrique**

Ce produit est également conçu pour les systèmes norvégiens d'alimentation électrique informatique, dont la tension par phase est de 230 V.

# **Safety, regulatory conformance and certifications**

The Kodak i9600 Series Writer conforms to all applicable national and international product safety and electronic emission regulatory requirements. This includes, but is not limited to, the following:

- UL 60950,  $3^{\text{rd}}$  Edition
- CAN /CSA, C22.2 No. 60950-00
- EN 60950 with +A1, +A2, +A3, +A4, +A11

# **Electromagnetic compatibility**

- USA: CFR47 part 15 sub B, FCC Class A
- Canada: ICES-003 Issue 3, Class A
- Australia / New Zealand: AS/NZS 3548, Class A
- Japan: VCCI, Class A
- Taiwan: CNS 1343, Class A
- European Union
	- − EN 55022:95, ITE Emissions Class B
	- − EN 61000-3-2 Powerline Harmonics
	- − EN 61000-3-3 Flicker
	- − EN 55024:95 ITE Immunity

# **Electromagnetic Compatibility Statements**

### **United States**

NOTE: This equipment has been tested and found to comply with the limits for a Class A digital device, pursuant to part 15 of the FCC rules. These limits are designed to provide reasonable protection against harmful interference when the equipment is operated in a commercial environment. This equipment generates, uses and can radiate radio frequency energy and, if not installed and used in accordance with the instruction manual, may cause harmful interference to radio communications. Operation of this equipment in a residential area is likely to cause harmful interference in which case the user will be required to correct the interference at their own expense.

# **Taiwan**

# 警告使用者:

這是甲類的資訊產品,在居住的環境中使用時, 可能會照造成射頻干擾, 在這種情況下, 使用者 會被要求採取某些滴當的對策。

# **Japan**

この装置は、情報処理装置等電波障害自主規制協議会 (VCCI) の基準 に基づくクラスA 情報技術装置です。この装置を家庭環境で使用すると電波 妨害を引き起こすことがあります。この場合には使用者が適切な対策を講ず るよう要求されることがあります。

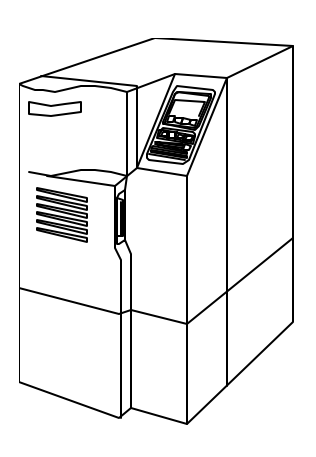

**Introduction** The *Kodak* i9600 Series Writers provide the capability of writing digital images to archive media. Image files are accepted from a host system, decompressed, composed along with image marks and optional frame annotation, and converted to analog format. The resulting images are written to *Kodak* Reference Archive Media.

Two models of the i9600 Writer are available:

•*Kodak* **i9610 Writer**: writes at 4800 scan lines per second.

•*Kodak* **i9620 Writer:** writes at 9600 scan lines per second.

This manual provides site specification information for the *Kodak* i9600 Series Writer (both models). Any information that is pertinent to a specific model will be noted.

**Site specifications** Check that the designated site for the *Kodak* i9600 Series Writer meets the following conditions and space requirements.

**Layout considerations** The following should be considered when selecting a site for the i9600 Series Writers:

- Position the Writer to allow for:
	- Clearance space between other equipment and doorways.
	- A maximum distance of 5 feet (1.5 meters) from the Writer to the power outlets.
- Position the Writer away from:
	- Potential flooding and dampness areas, especially in basement areas.
	- Open flame, excessively dusty areas or direct sunlight.
	- Any combustible or corrosive atmosphere caused by volatile liquids or solvents.
	- Heat sources, such as windows, baseboard heating units, heat ducts, space heaters, or any heat-generating equipment.
	- Transmitted interference, such as that generated by electronic air cleaners, communication transmitters, radar (FAA and military), or power lines.
- Locate air conditioning outlets so the Writer will receive optimum air circulation.
- Any floor vibration caused by air conditioning units, etc.
- Establish an entry point for the communication cable to avoid laying it across the floor or passageway.

**Dimensions and weight** The table below details the physical dimensions and weights for the Writer.

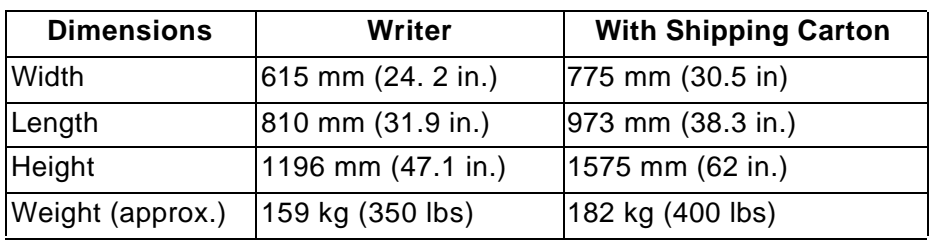

# **Space requirements** Recommended space requirements for servicing the Writer:

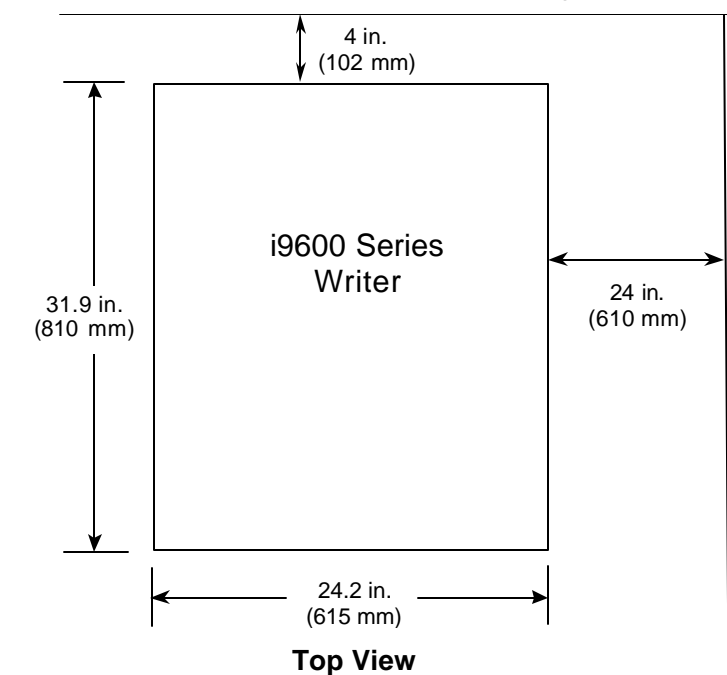

The Writer is on casters so it can be moved to reach the main power switch located in the back of the unit. All operator procedures are accessible from the front of the unit.

NOTE: When removing the Writer from the pallet for unpacking, you must have a 3.0 m (10-foot) clearance on all sides.

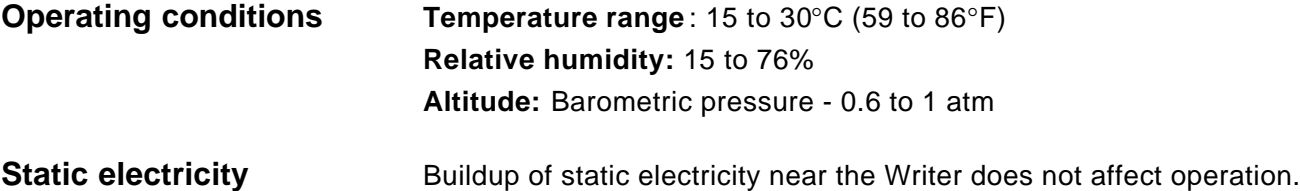

**Electrical requirements** Acceptable operational voltage:

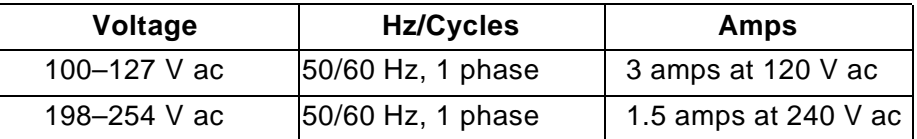

NOTE: Power usage is equivalent to 1231 Btu/hr.

- Neutral to ground impedance is less than (<) 2 ohms.
- Neutral to ground voltage is less than (<) 1 volt ac maximum.
- Maximum impulse voltage spikes: 50% of nominal line voltage maximum.
- Maximum voltage surge: 5% of nominal line voltage maximum.
- Maximum power usage for all configurations is 360 kVA.

The acceptable operational frequency range is from +3 to -3 Hz from nominal frequency. The equipment may malfunction if frequency is outside of this specified range.

Consult with your electrical contractor or utility company to ensure onsite wiring complies with the Writer specifications and wall outlets use isolated grounds and comply with codes.

# **Power outlets** A separate, dedicated power line is highly recommended for each Writer.

One individual dedicated branch AC circuit employing two standard 3-prong, grounded duplex outlets is required.

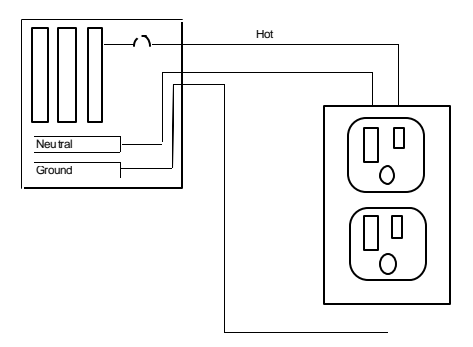

The outlets should meet the following standards:

- Amperage: 15 amp
- Wire size: 12-gauge minimum
- Phase: 1 (single)
- Voltage drop across the circuit breaker: less than 0.1 volts

NOTE: Receptacles should be placed within 1.5 meters (5 feet) of the equipment.

Because multiple outlets are usually wired together on a single circuit, you must know which outlets are controlled by each circuit breaker and the steady state current draw of the equipment to be plugged into each circuit.

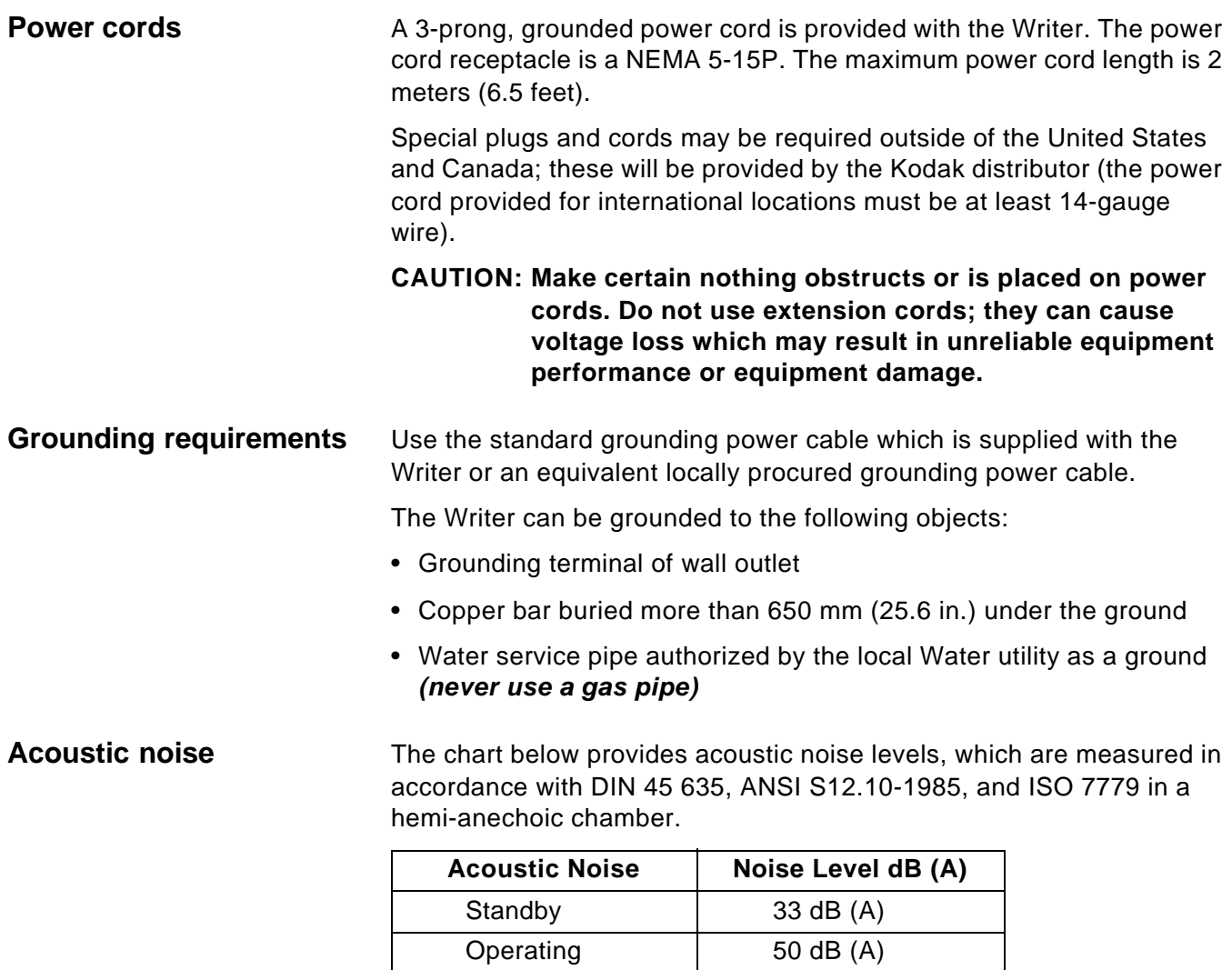

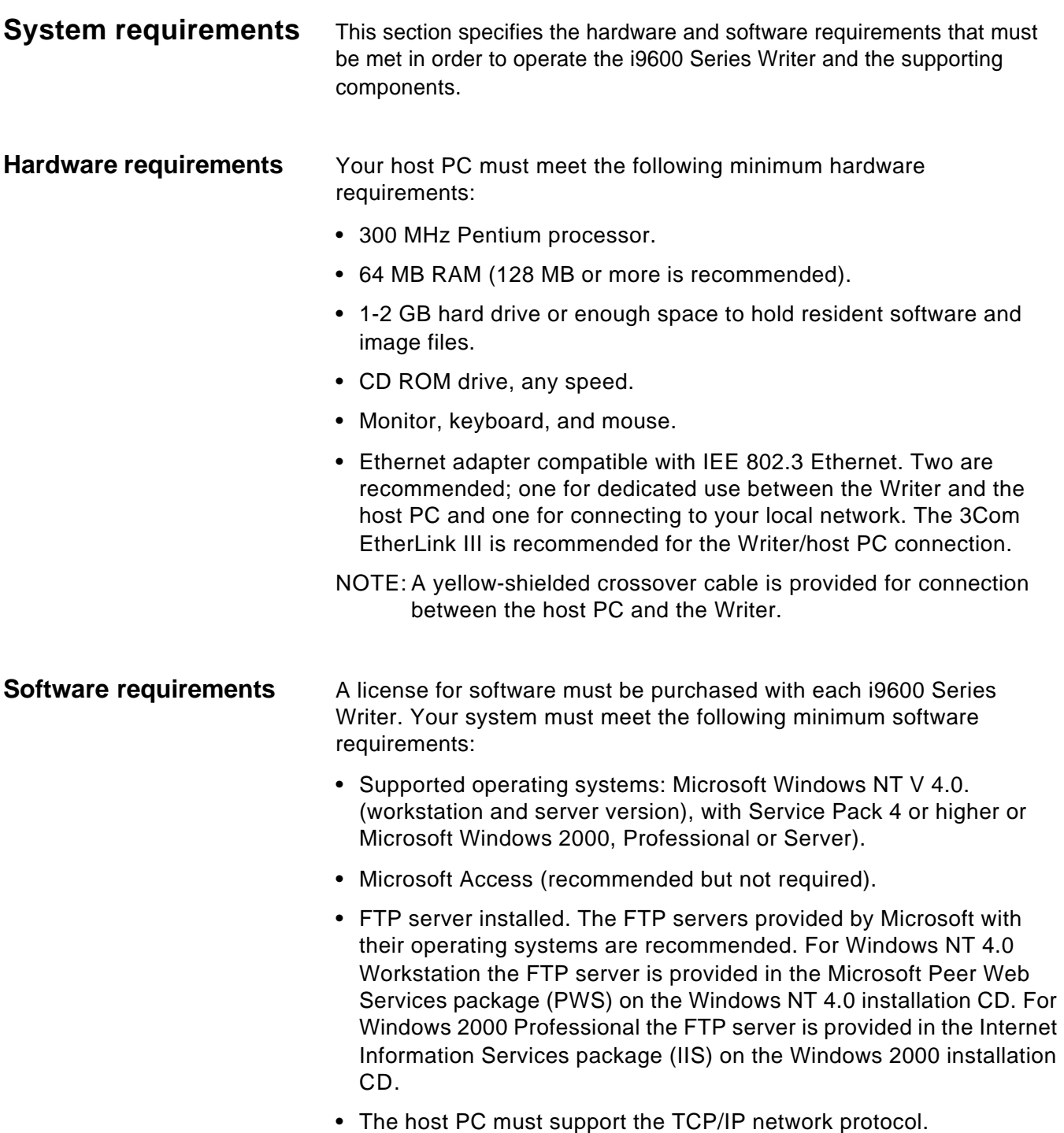

# **Network connectivity and cables**

The host PC running the application software must be connected to the Writer in one of the following ways:

- Direct to the host computer
- Local hub connection
- Site wiring

# **Direct to the host computer**

Using this configuration method, the host PC running the application software will be direct-connected to the Writer via Ethernet using the yellow-shielded crossover cable provided by Kodak. Usually in this environment there are two network cards installed in the host. The first network card is used for transferring input files to the host PC. The second network card is a dedicated link to the Writer.

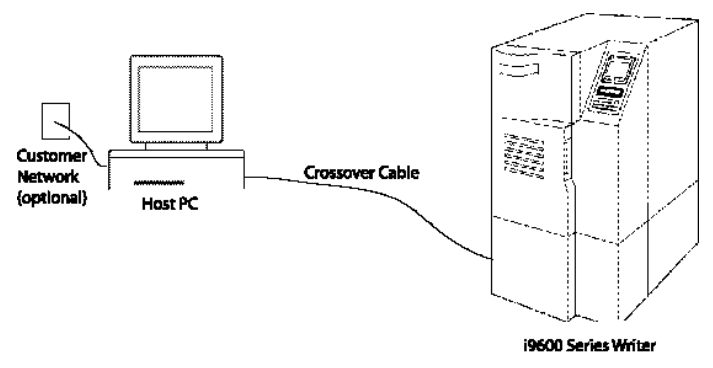

# *Kodak* **i9600 Series Writer (directly connected)**

Requirements are as follows:

- Ethernet card to connect to the customer's network (optional, customer provided).
- Ethernet card to connect to the Writer (for host PC): 3Com EtherLink III is recommended (customer provided).

Cables: A yellow-shielded crossover cable is provided by Kodak for the direct connection between the Writer and the host PC or workstation.

*Best practice*: The host PC to the customer's network card can be a different manufacturer than the host PC to the Writer. This makes identifying the cards much easier.

# **Local hub connection**

Using this configuration method, the host PC running the application software will be connected to a local hub which connects to one or more Writers. More than one Writer/host PC can be shared using this hub.

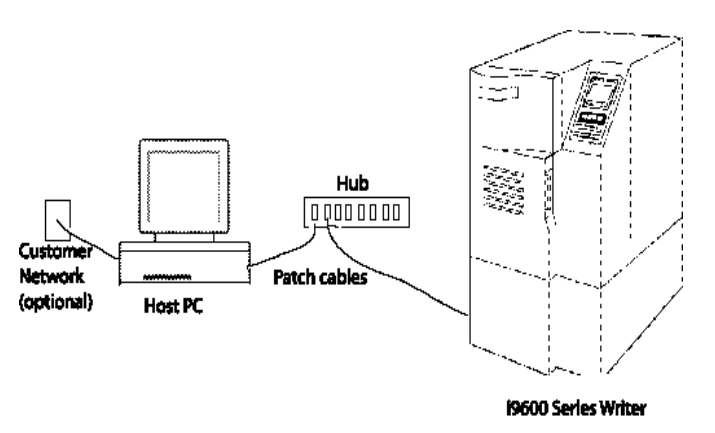

# *Kodak* **i9600 Series Writer (local hub connection)**

Requirements are as follows:

- Ethernet card to connect to the customer's network (optional, customer provided).
- Ethernet card to connect to the Writer (for host PC): 3Com EtherLink III is recommended (customer provided).
- Cables: Two Ethernet Patch cables; one cable from the host PC to the hub and one from the hub to the Writer (customer provided).
- Hub: must be a network hub that supports 10 Mb Ethernet (customer provided).
- NOTE: In this configuration, do not use the yellow-shielded crossover cab

**Best practice**: The host PC to the customer's network card can be a different manufacturer than the host PC to the Writer. This makes identifying the cards much easier.

**Site Wiring** (not recommended for high-volume installation)

Using this configuration method, the host PC running the application software will communicate to the Writer via the customer's pre-existing site wiring.

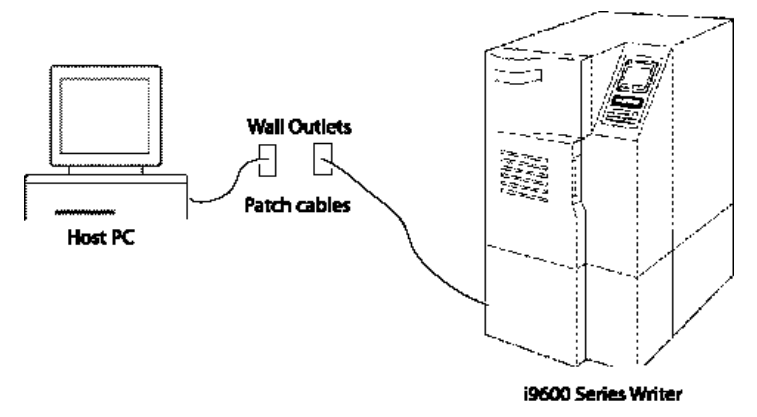

*Kodak* **i9600 Series Writer (connected via site wiring)**

Requirements are as follows:

- Ethernet card to connect to the customer's network (optional, customer provided).
- Cables: Two Ethernet Patch cables (customer provided). The first cable connects the host computer to the pre-existing customer site wiring (typically a wall outlet). The other cable also connects the Writer to the customer's pre-existing site wiring (typically a second wall outlet). It is highly recommended that both wall outlets are on the same subnet.

NOTES:

- In this configuration, do not use the yellow-shielded crossover cable provided by Kodak.
- This configuration may cause a lot of additional network traffic on the customer's subnet. The reliability of the Writer will be effected by the amount of traffic generated from other systems on the subnet.

**Network address** The Writer and host PC can be on a dedicated network with the PC acting as the server or can be part of a broader network environment.

> If the Writer and host PC are not running on a dedicated network, **the network administrator must assign static IP addresses to both the Writer and the host PC** since DHCP is not supported by the Writer. The IP addresses for the Writer and host PC must be provided to the Kodak Representative upon installation.

**Defining a Writer** You can use the HOSTS or LMHOSTS file on the host PC to define the Writer. However, this is not recommended because the only time these files are referenced is when using the application software to define a new Writer. There can be problems when defining Writers if the chosen Writer name already appears in the HOSTS or LMHOSTS files. In addition, if the files are subsequently modified directly, the change will not be recognized by the application software.

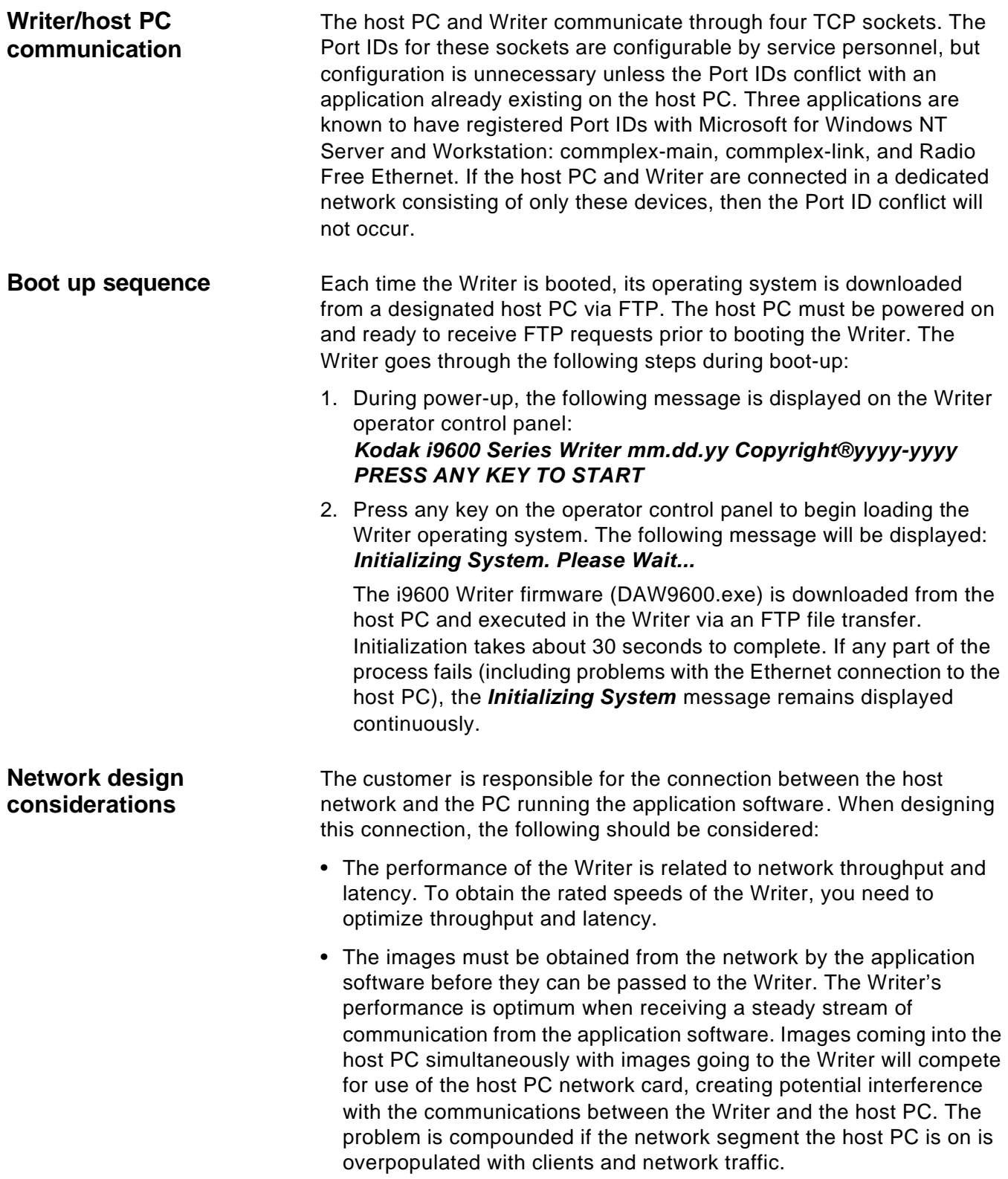

- The application software can function in Poll mode, checking defined directories at a defined interval, for files to process. Network design is important when using Poll mode to poll for images on network drives. A primary concern is the amount of network traffic and the contention for bandwidth, which increases when the host PC and the poll directories are on separate networks. Performance can be effected by network size, number of segments, number of hops, and traffic load.
	- Image file size and the physical dimension of the image will have an effect on throughput.

To minimize potential performance degradation due to network design, the following is recommended:

- There should be a dedicated network connection between the host PC and the Writer.
- Put the Writer and the host PC on the same network subnet, preferably a small one with little or no other traffic, or a dedicated segment.
- Use a second network card to connect to the outside network. The second network card must be configured as the secondary card; not the primary card. You can do this by reordering the network bindings from the Microsoft control panel. To avoid communication problems, be sure each network card has a unique IP address.
	- NOTE: IP addresses that vary greatly are the most reliable. For example, if your network uses 150.150.150.X use 10.10.10.X for your dedicated NIC IP address.
- Be sure the segment of the outside network that the host PC is connected to is small and not flooded with network traffic and activity.
- Copy images from the outside network to the local hard drive of the host PC before passing them to the Writer. This is not necessary, but it will eliminate many Writer communication errors, and can be used to help isolate network issues versus application software/Writer issues.
- If processing images from a network drive rather than from the host PC hard drive, try to minimize the number of network hops the Writer network traffic will travel through. The network drive should be on a computer that is not heavily used and does not present bandwidth contention risks. For example, do not choose a Primary Domain Controller, application server or heavily used file or print services server. Instead choose an infrequently used Backup Domain Controller, file or print server, or a dedicated computer.
- Avoid running resource-intensive applications on the host PC while the application software is processing images.
- Be sure the files you are writing to film are not in use by any other application (including a scanning application) or locked. This could cause errors due to an inability to read the file.

# **Network design recommendations**

# **Installation and training responsibilities**

Following are the product responsibilities for installation and training for the *Kodak* i9600 Series Writer.

- **Reseller responsibilities** The Reseller has the responsibility to:
	- Correctly inform the buyer of the features and functions of the *Kodak*  i9600 Series Writer.
	- Assure the features and functions will meet the buyer's needs and expectations.
	- Inform the buyer of the specifications required for the PC needed to work with the Writer.
	- Provide satisfactory training on the Writer or sell the Enhancement Services available from Document Imaging Service and Support for training.
	- Inform the buyer of the installation specifications for the Writer and supporting software.
	- Inform the buyer of the responsibilities defined in this document.

# **Customer/Buyer responsibilities**

The Customer/Buyer has the responsibility to:

- Provide a PC, monitor and needed accessories that comply with the specifications for use with the Writer and the application software.
- Install the correct version of the Windows operating system on the PC.
- Install the software and drivers associated with any cards and network connection used on the PC.
- Establish the connectivity of the PC to a printer so the Field Engineer can verify the output of an image.
- Provide power in accordance with the specifications of the PC.
- Provide the correct workspace to set up the Writer and the PC.
- Provide the appropriate environment for the training if purchased.

**Kodak responsibilities** Eastman Kodak Company has the responsibility for the following:

Installation by a US Kodak Field Engineer (non-US sales may be different).

- After the customer schedules the installation of the Writer, the Regional Training Coordinator calls the customer to verify that the Customer/Buyer requirements have been met.
- Determines if the PC meets the specifications. *If it does not, the Field Engineer will inform the customer that the performance of the system may be less than expected or that the installation may not be able to be completed. If the site is not properly prepared, additional charges may be applied.*
- Checks the voltage and ground readings of the customer-identified outlets to be used for the Writer and PC for compliance with the Writer specifications.
- Opens the boxes and gives the customer the specifications for the Writer, the PC, and the Software License Agreement for the application software.
- Unpacks the i9600 Writer and locates it for the customer.
- Verifies that the Writer boots-up properly (using the Kodak Service laptop tool) and performs a film test.

# **Operator Training**

- If needed, the Field Engineer instructs the user on the basics of microfilm indexing and cartridge requirements for acceptable operation.
- Highlights the organization and contents of the Customer Training CD and User's Guide.
- Instructs on the care, cleaning and maintenance of the Writer.
- Instructs on accessing the software error log and on-line help. Typical training should take 20 to 30 minutes. If additional training is needed, you can arrange this with the Field Engineer or call Kodak at 1-800- 52KODAK (1-800-525-6326), Prompt 2.

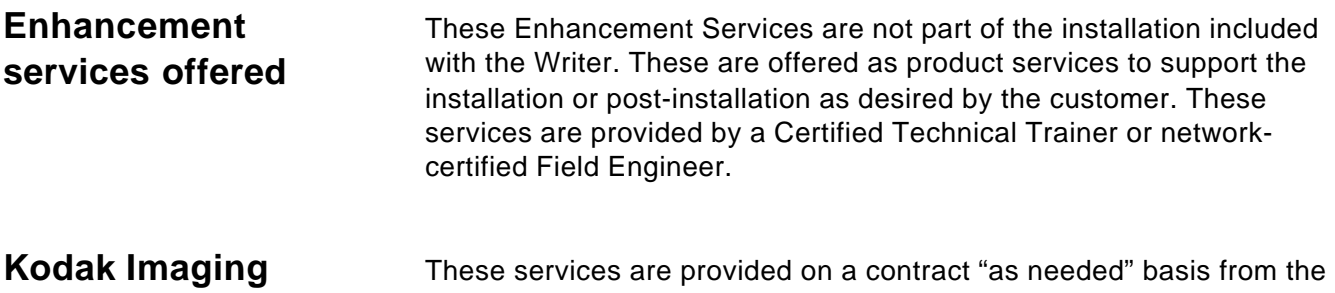

# **network services**

Image Integration Services group in Global Customer Service Support.

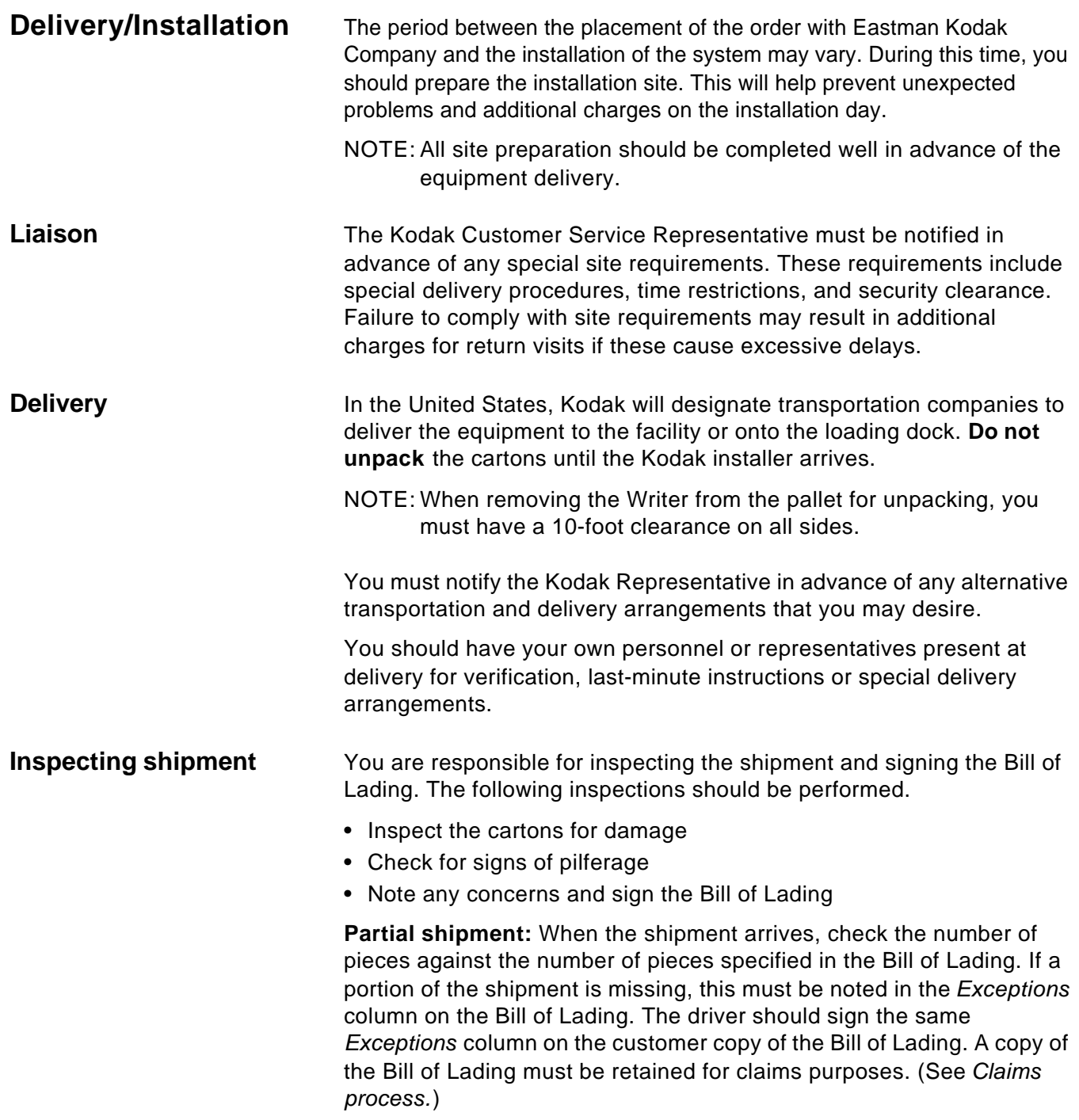

**Inspection of cartons:** While the equipment is still crated, carefully inspect each carton for signs of damage. Examples of shipping damage include: cuts, dents, crushed cartons, punctures, scrapes, wet cartons (including those that were wet but have dried out and have watermarks). **Signs of pilferage**: If any carton shows signs of pilferage at the time of receipt, (i.e., the carton was opened, resealed, torn, or had a hole at the time of delivery), the customer should also state this in the *Exceptions* column on the Bill of Lading. **Signing the Bill of Lading:** Inspect all cartons before signing the Bill of Lading. The exceptions should be reviewed with the driver, and the driver should sign the customer copy. The Kodak Representative is responsible for the following: • Uncrating equipment • Checking for hidden damages • Checking for partial shipment of accessories **Hidden damage:** If the Kodak Representative discovers damage to the equipment, a claim still can be made. (See *Claims process*.) If the Kodak Representative finds any accessory parts missing, he or she should notify the appropriate Broker or Sales Representative to obtain the correct accessories from Distribution. **Claims process** The following steps should be taken before making a claim: **Outside the United States** Contact your local Kodak dealer or Kodak Representative. **Within the United States** • Save all packing materials from the carton in question. • Do not move damaged equipment any farther than necessary (equipment should be moved no farther than an immediately adjacent area). • Do not attempt any repairs until authorized by Eastman Kodak's Document Imaging Customer Service Center in Rochester, New York. • Obtain and retain a copy of the Bill of Lading. • If possible, take photographs of damages. Either you or the Kodak Representative should notify Eastman Kodak's Document Imaging Customer Service Center (1-888-247-1234) in Rochester to handle the claim. Provide the following information when you call: • Date and time of delivery. • The estimated value of the damage.

Eastman Kodak's Document Imaging Customer Service Center will notify the carrier. The carrier's claim representative will be dispatched to the customer site for inspection of the damaged merchandise.

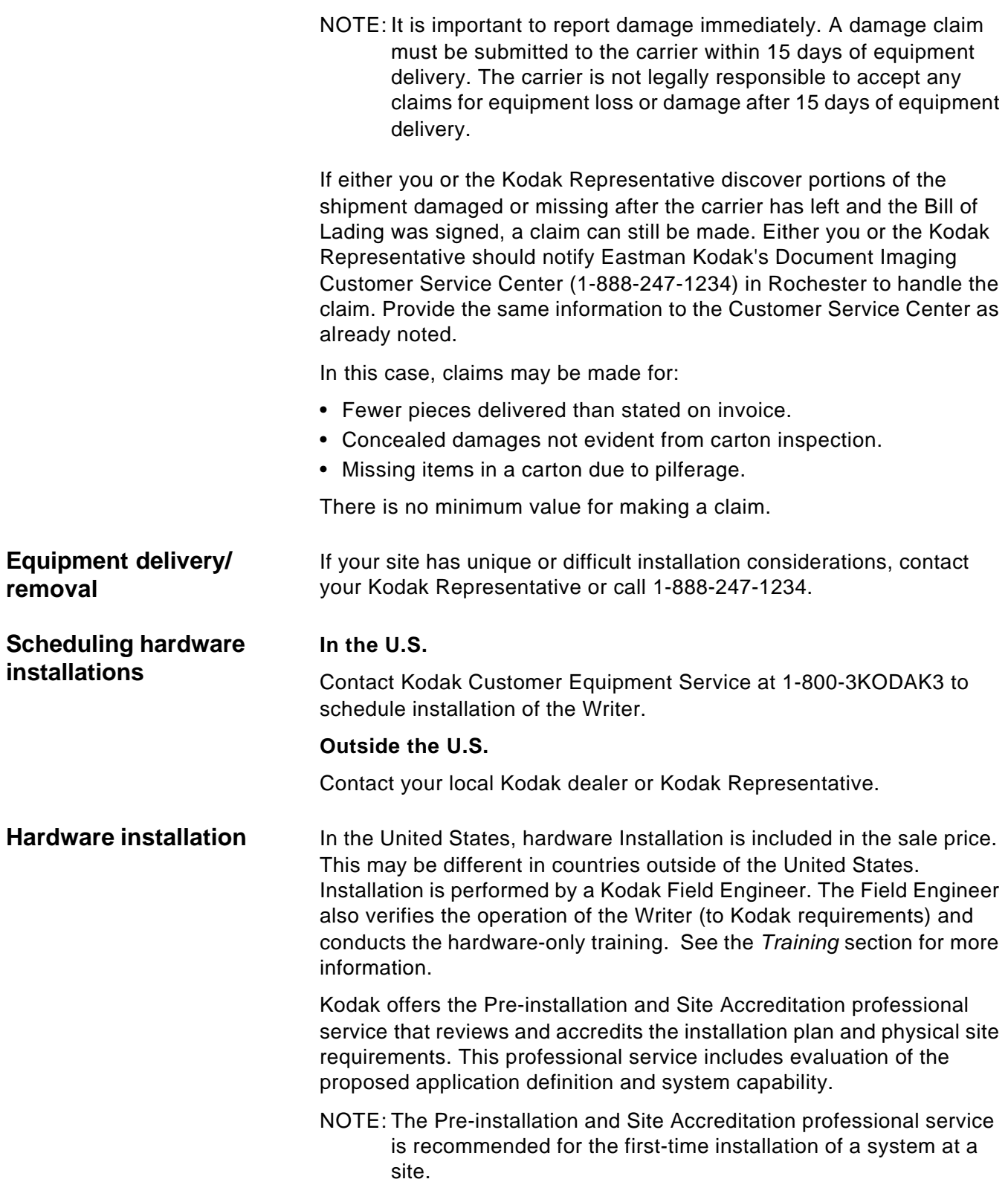

**Service and Support** Kodak Maintenance Agreements protect your investment with equipment and employees operating at peak performance.

# **Equipment is always optimized:**

- Image quality
- Reliability
- Throughput/Speed/Productivity

# **Employee performance optimized:**

- Maximum uptime
- Reduced downtime
- Greatest employee productivity and satisfaction

# **Kodak Maintenance Agreements include:**

- Preferential response
- Labor, travel and parts are included
- Response times are defined in the agreement
- Unlimited calls
- Modifications most often included
- Flexible programs can include extended hours of coverage to fit your needs

# **Kodak Service & Support means QUALITY:**

- Kodak Field Engineers are product experts (not just trained)
- Prompt response with computerized dispatch
- Parts stocked locally and nationally
- Backups for the backups
- Experienced and stable field force
- Defined call escalation process
- Total Service Call more than just repair
- Continuous field force training
- Customer satisfaction a priority

# **For more information on Kodak Service & Support options, contact:**

Your Authorized Reseller of Kodak Document Imaging Products or, in the United Stations, call 1-800-225-6325; in Canada, call 1-800-GO-KODAK or visit us on the web for other international locations at www.kodak.com/go/DIserviceandsupport.

# **Kodak Service & Support portfolio:**

- Maintenance Agreements
- Kodak Care Kit package services (available in selected regions throughout the world)
	- 1-, 2-, or 3- year extended warranties
	- Key Operator Training
- Enhancement Services:
	- Site verification
	- Power monitoring
	- Relocations
- System Services
- Professional Services

The Services listed below are available from Kodak and support your network infrastructure and imaging system. Contact Kodak at: **1-800-52KODAK (1-800-525-6326), Prompt 2** for more information.

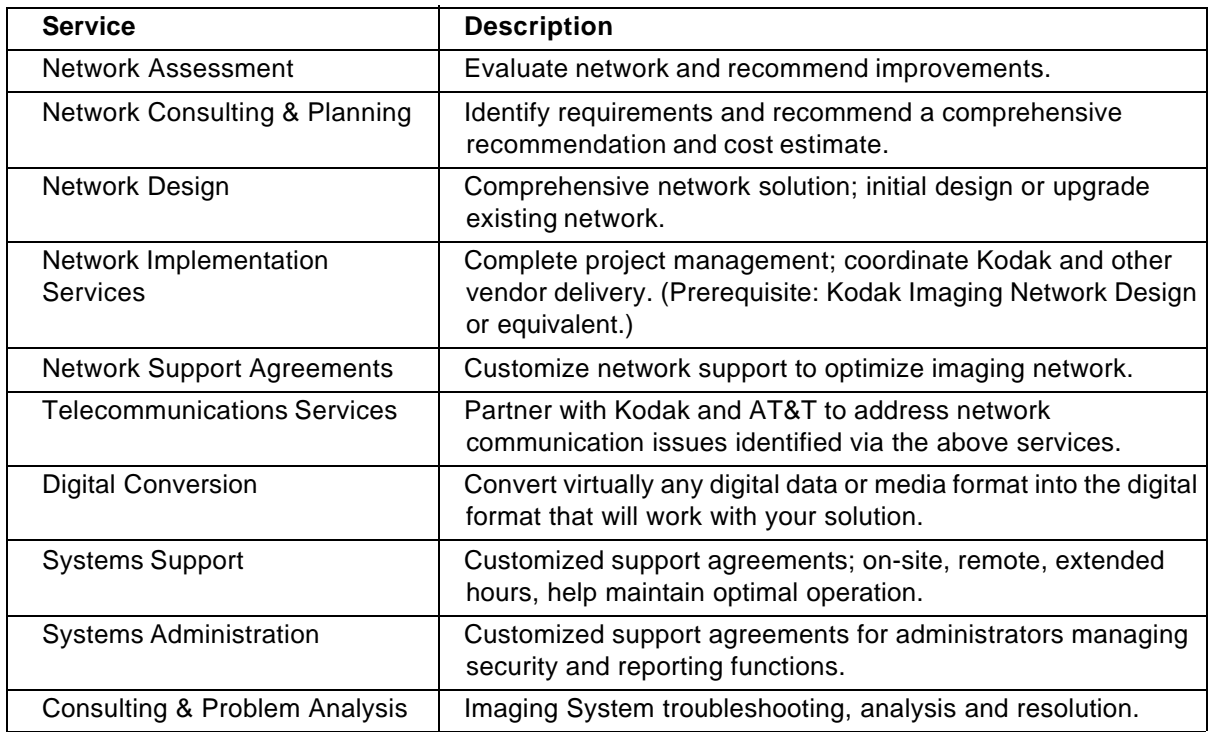

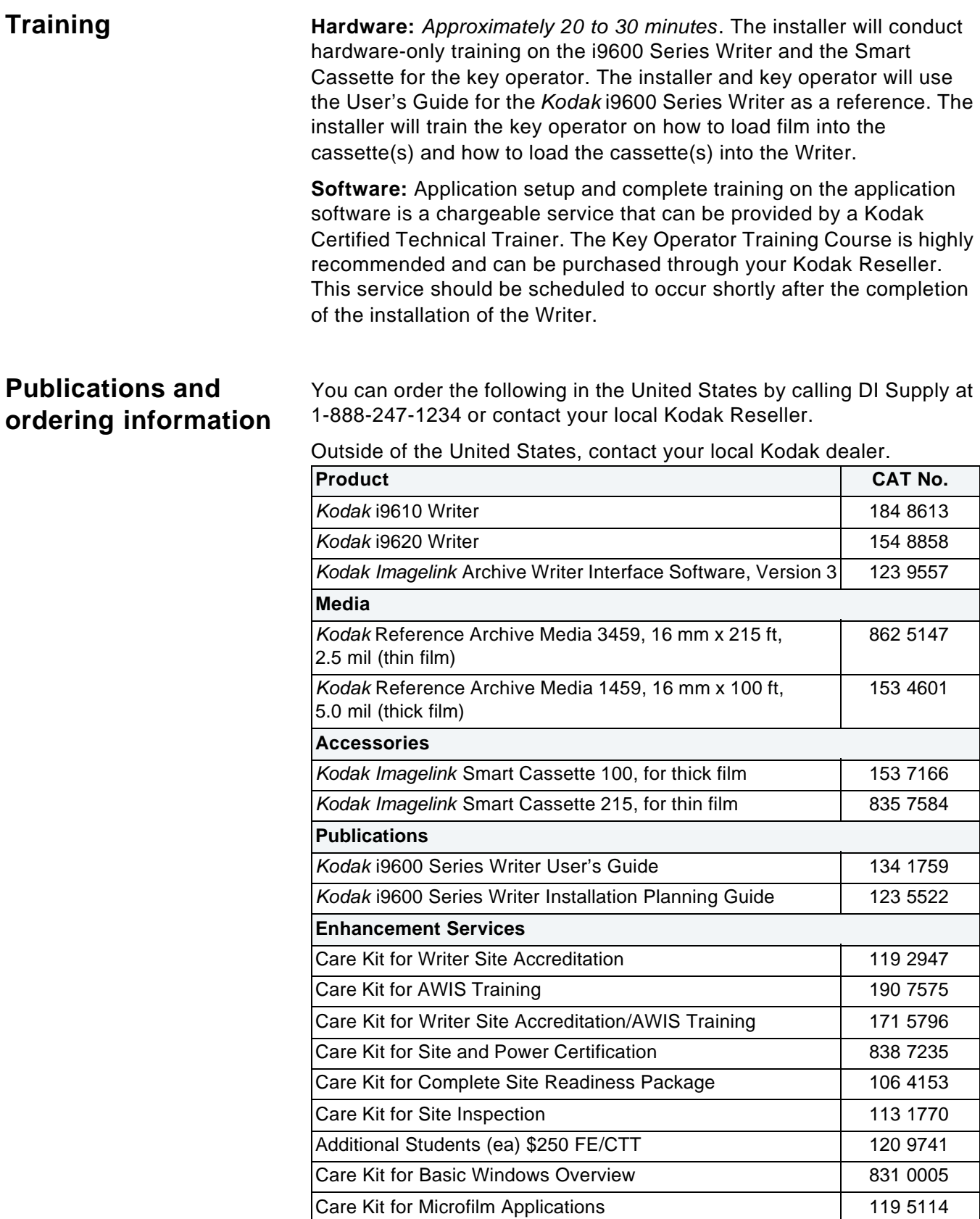

# **New Equipment Warranty**

# **On-site Terms and Conditions**

New equipment warranty coverage is available for DI products located within the contiguous United States; Oahu, Hawaii; Anchorage, Alaska In Canada, coverage is available within 325 road Km of a Kodak Service City; excluding Yukon and Northwest Territories, Northern Quebec, Labrador, and other remote areas. Generally, all items of the system that are mechanically, electronically, or remotely interconnected, as well as, all items of software that interface or are networked together, must be inspected, tested and adjusted as one operating unit to diagnose and correct malfunctions effectively.

# **1. Coverage**

Kodak will provide telephone support and perform on-site maintenance, including any adjustments and/or replacement of parts (except supply items and consumables as referenced in the Product Operator Manual), required to maintain equipment in an operating condition which is consistent with Kodak's specifications.

# **2. How to Obtain Service**

Call Kodak's Customer Support Center. The Kodak K-number (located on the equipment) must be provided.

USA call: 1 (800) 356-3253 (18003KODAK3) Toronto, Canada: (416) 766-8233 All other areas of Canada call: 1 (800) 465-6325

# **3. Days and Hours of Coverage**

Coverage is not provided on National holidays; in the USA: New Years, Memorial, Independence, Labor, Thanksgiving and Christmas days, in Canada: New Years, Canada, Victory, Labour, Thanksgiving and Christmas days. Service outside Coverage Hours is provided on a Best Effort basis and at prevailing Kodak Per Call rates.

Coverage Hours: This warranty covers service during Kodak's normal working hours, usually 8:00 a.m. to 5:00 p.m. customer local time, Monday through Friday.

4. Response Time

Kodak's objective is to provide on-site service, during Kodak's normal working hours, within the following time frames:

# **In the USA**

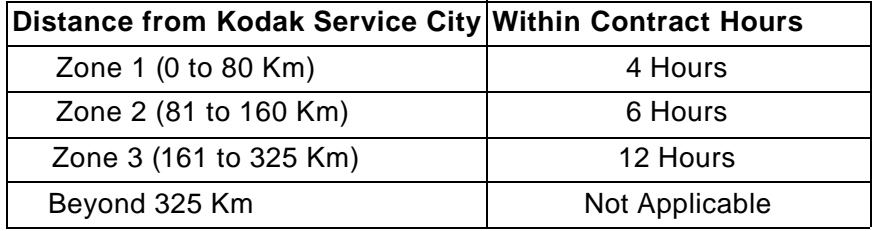

# **5. Services Not Covered**

Services not described above, if available, may be at additional cost. These include but are not limited to:

- A. Operating System (e.g., database maintenance and recovery, product integration, application support).
- B. System Administration (e.g., system restarts, error monitoring and reporting, basic system matters including restoring the database).
- C. Network System Administration (e.g., installation of new software packages, maintain user and group accounts, solve network problems, perform system maintenance functions, monitor network, install application software, maintain configuration).
- D. Consultation services.
- E. Software Version releases.
- F. Configuration services.
- G. Customer training.
- H. Customer requested on-site support when the cause of a problem is not the responsibility of Kodak.

# **6. Customer Responsibilities**

NOTE: Failure to meet these responsibilities may result in additional charges at prevailing Per-Call rates.

Customer will designate a knowledgeable System Administrator/ Key Operator and one or two trained alternates who will be the only liaison with Kodak Service Personnel.

- A. Provide initial problem solving assistance to site users.
- B. Differentiate software and hardware malfunctions.
- C. Differentiate between Vendor problems and contact Kodak only when malfunctions are evident on Kodak Products.
- D. Perform appropriate problem analysis and corrective actions by following troubleshooting and remedial actions as prescribed by Kodak, including customer maintenance.
- E. Maintain site environmental ranges including space, electrical power, air conditioning and humidity as published in Kodak's specifications.
- F. Provide continuous and appropriate resource availability during problem resolution.
- G. Maintain software documentation and install as directed, Maintenance Upgrades and Patches supplied by Kodak.

# **7. Limitations of Liability**

This new equipment warranty does not cover:

- A. Circumstances beyond Kodak's control (such as Customer overriding, bypassing or defeating interlock switches on equipment or devices sold by Kodak);
- B. problems due to failure to conform to Kodak's site specifications;
- C. time spent in locating equipment not at the specified location or waiting for equipment availability;
- D. relocation of equipment or service associated with relocation;
- E. service or parts associated with any unauthorized modifications, attachments or service, or problems related to the installation of non-Kodak supplied software or system components;
- F. rebuilding or reconditioning of equipment;
- G. misuse, abuse, failure to follow Kodak's operating instructions;
- H. supply items (such as glass, lamps and consumables); service associated with the use of consumables that do not conform to Product specifications;
- I. service without a modem approved by Kodak.

The services outlined in these terms are Kodak's only obligation under this Agreement. Kodak will not be responsible for any consequential or incidental damages resulting from the sale, use, servicing, or improper functioning of this equipment or software, regardless of the cause. Such damages for which Kodak will not be responsible include, but are not limited to, loss of revenue or profit, loss of data, downtime costs, loss of use of the equipment or software, cost of any substitute equipment, facilities or services or claims of your customers for such damages.

This limitation of liability will not apply to claims for injury to persons caused by the sole negligence or fault of Kodak or by persons under its direction or control.

# **8. Assignment**

Customer shall not assign its rights under this Agreement without the prior written consent of Kodak.

# **9. Force Majeure**

Neither party shall be liable for failure to perform under this contract if such failure to perform arises out of cause(s) beyond the control and without fault or negligence of the non-performing party. Such cause(s) may include, but are not limited to, acts of God or the public enemy, fires, floods, epidemics and unusually severe weather, material shortages, strikes or similar labor disruptions.

### EASTMAN KODAK COMPANY Document Imaging Rochester, New York 14650

Kodak and Imagelink are trademarks of Eastman Kodak Company.

Printed on recycled paper.

A-61062 1/03 CAT No. 123 5522 Eastman Kodak Company, 2003 Printed in U.S.A.

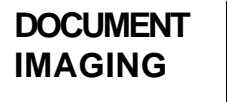

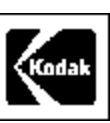